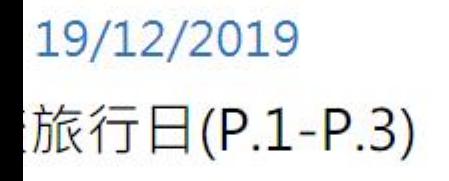

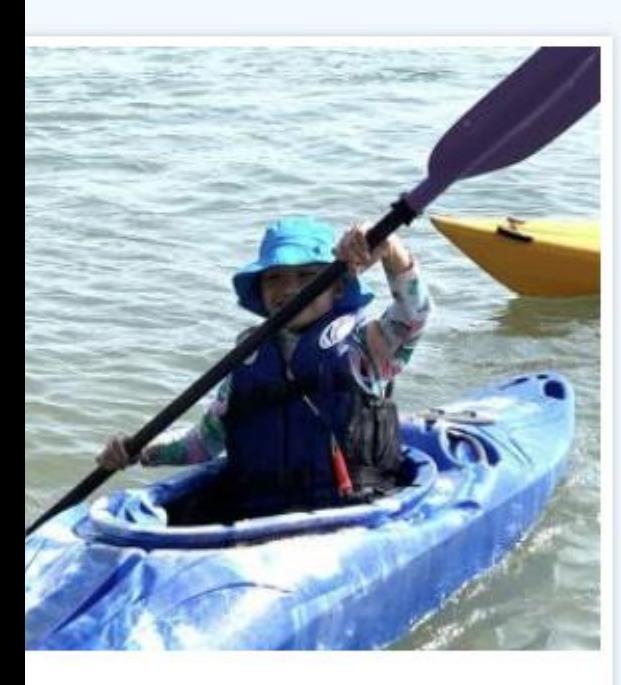

19/11/2019

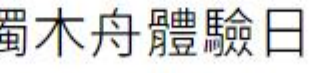

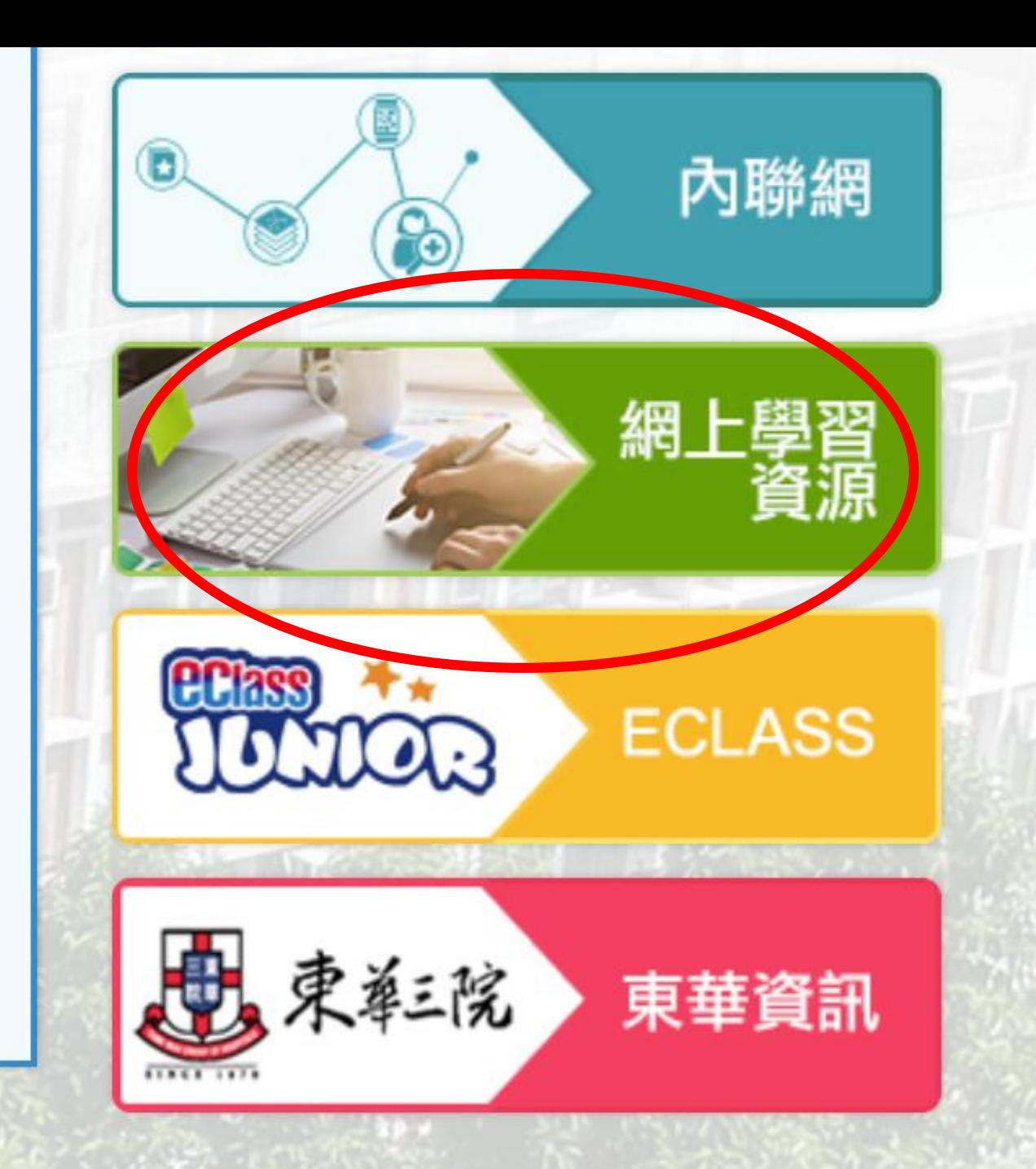

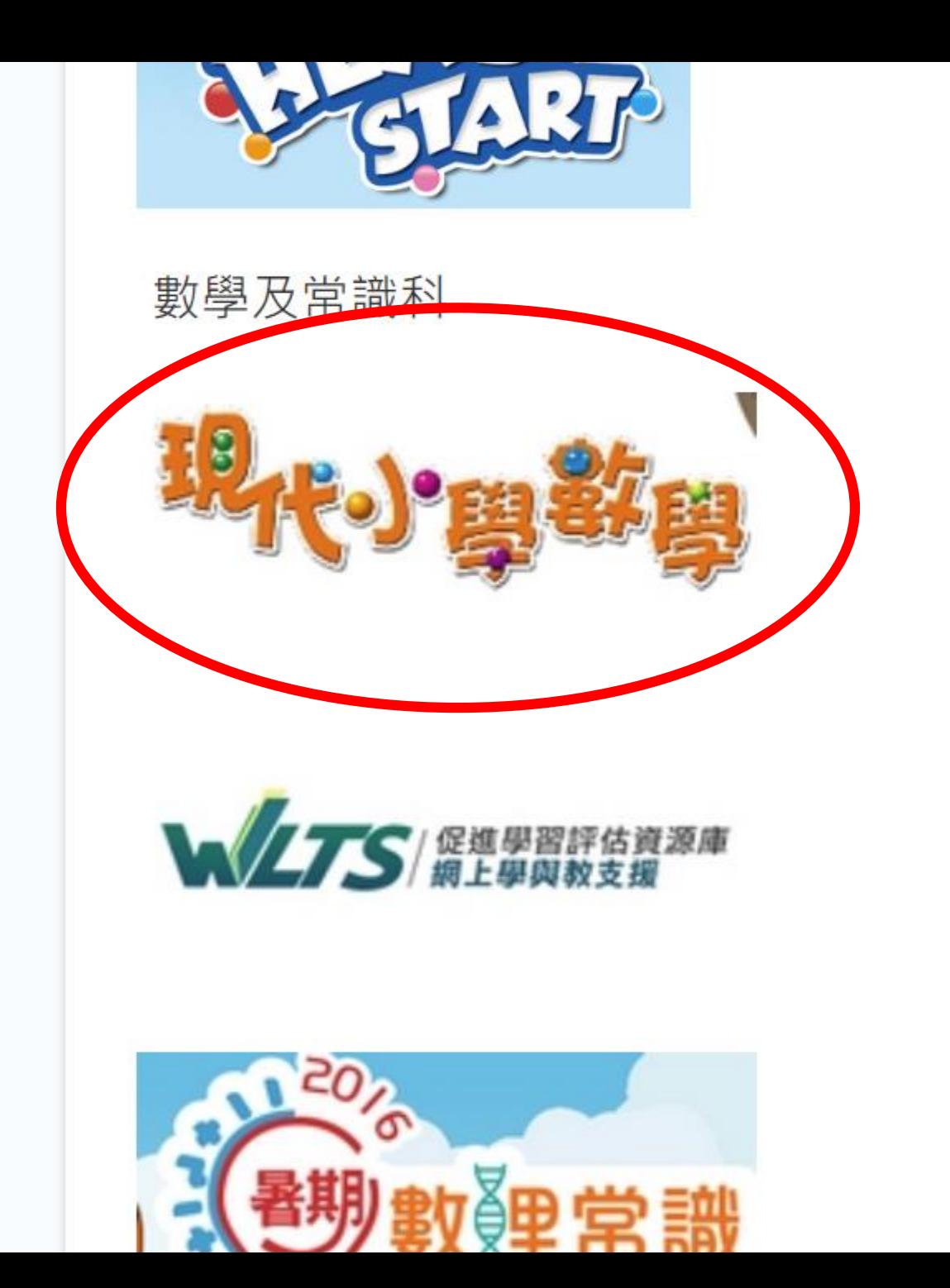

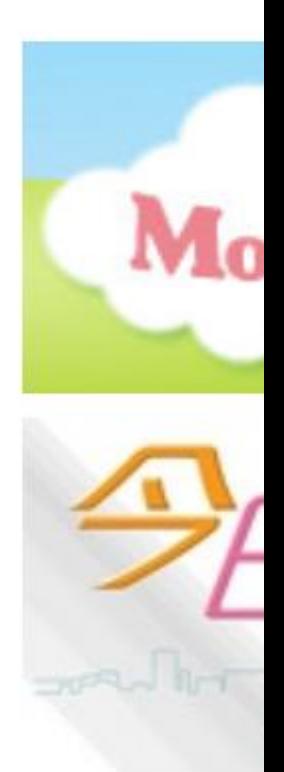

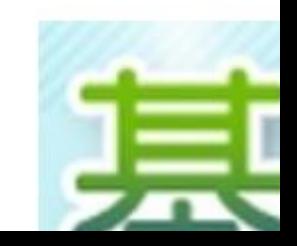

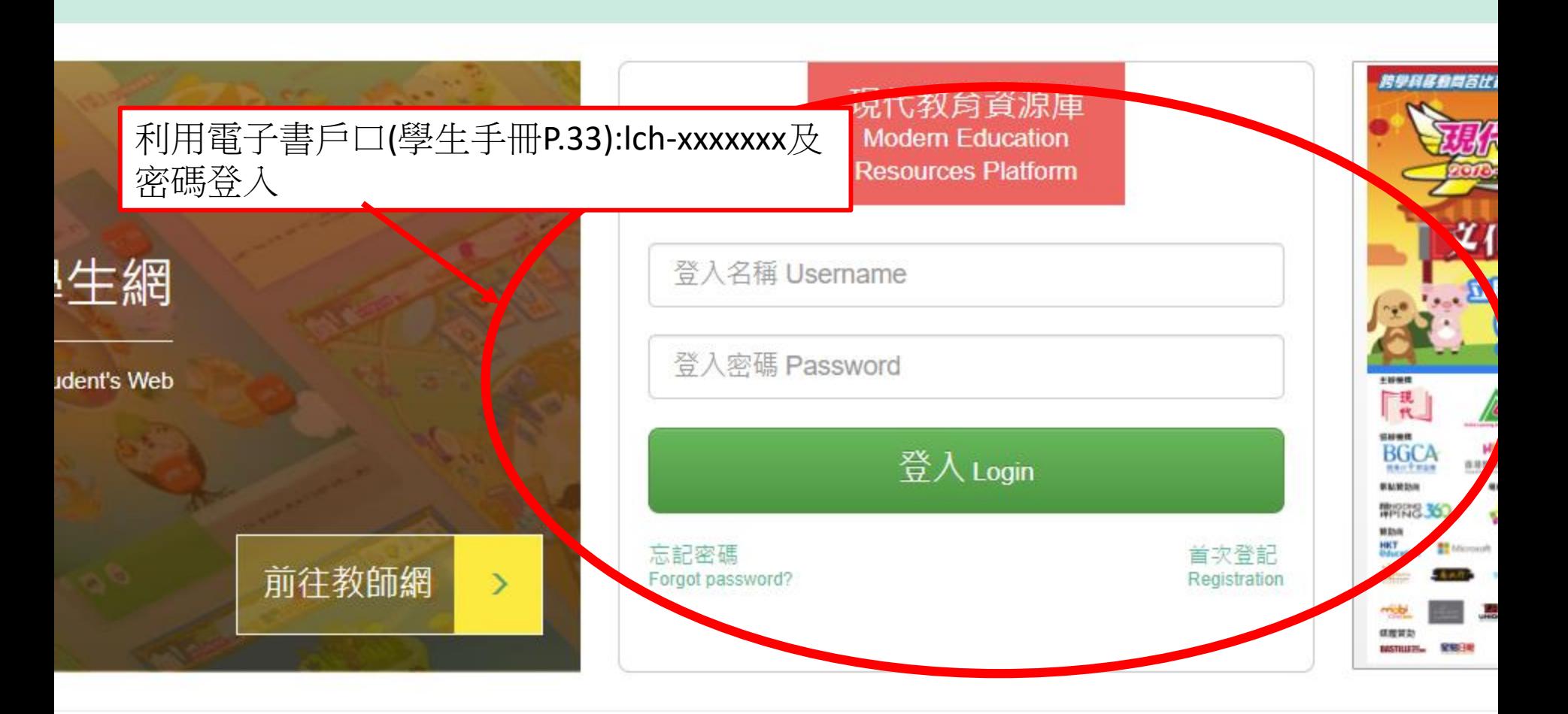

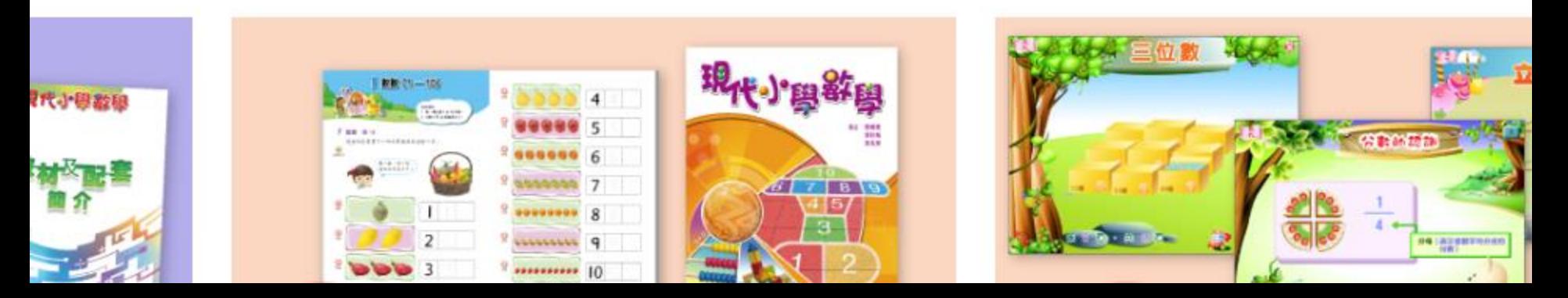

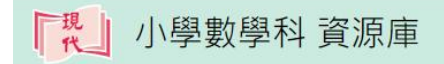

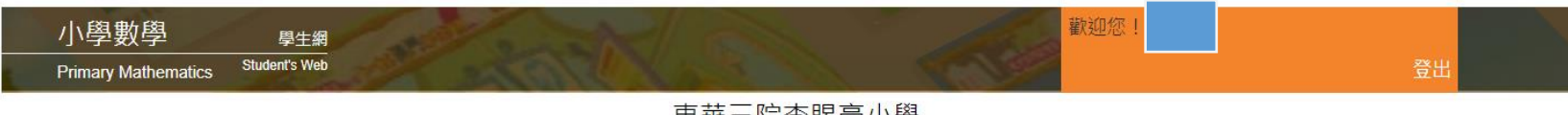

東華三院李賜豪小學 2019-2020 學年

## 請選擇登入的資源庫:

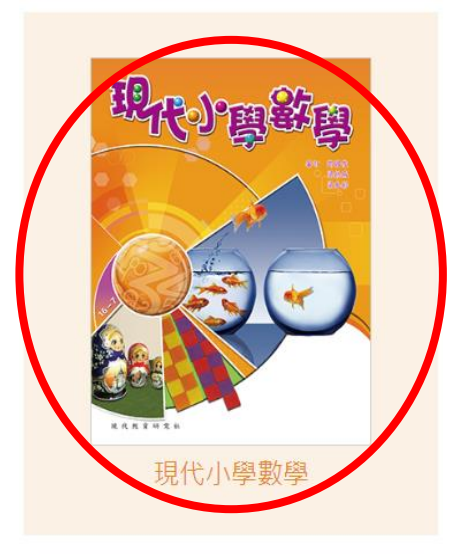

## 其他資源庫:

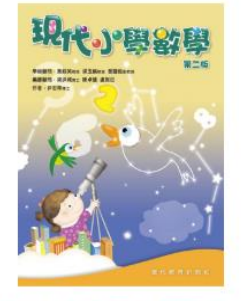

現代小學數學 (第二版)

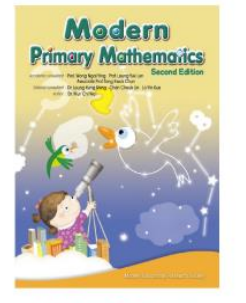

Modern Primary<br>Mathematics (Second Edition)

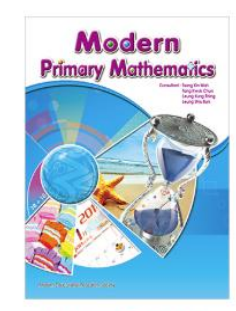

**Modern Primary Mathematics** 

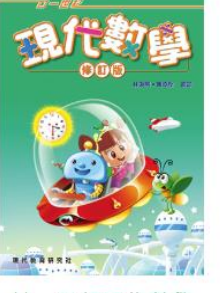

廿一世紀現代數學

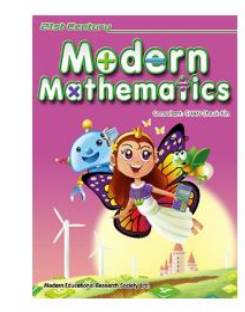

21st Century Modern<br>Mathematics

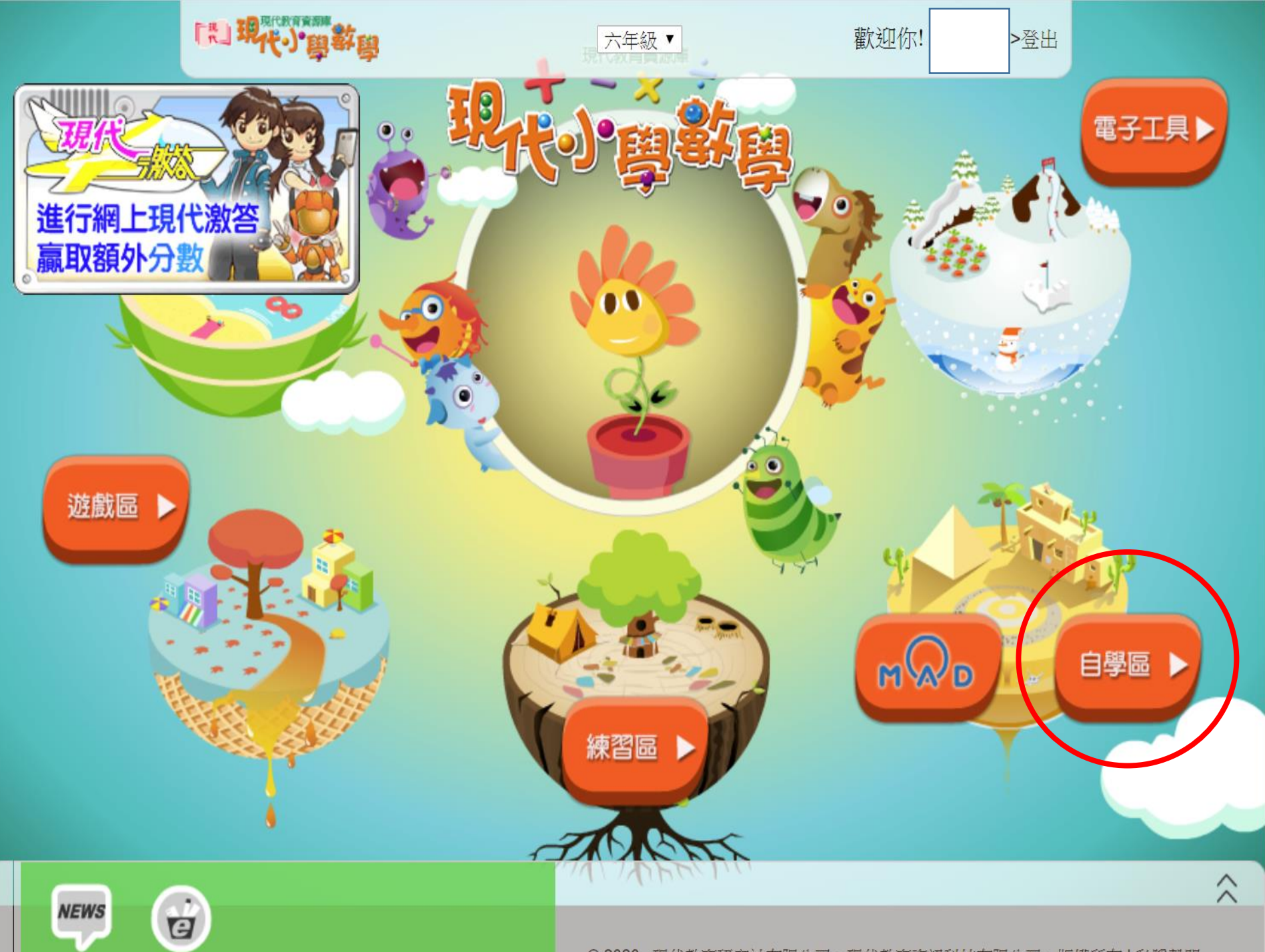

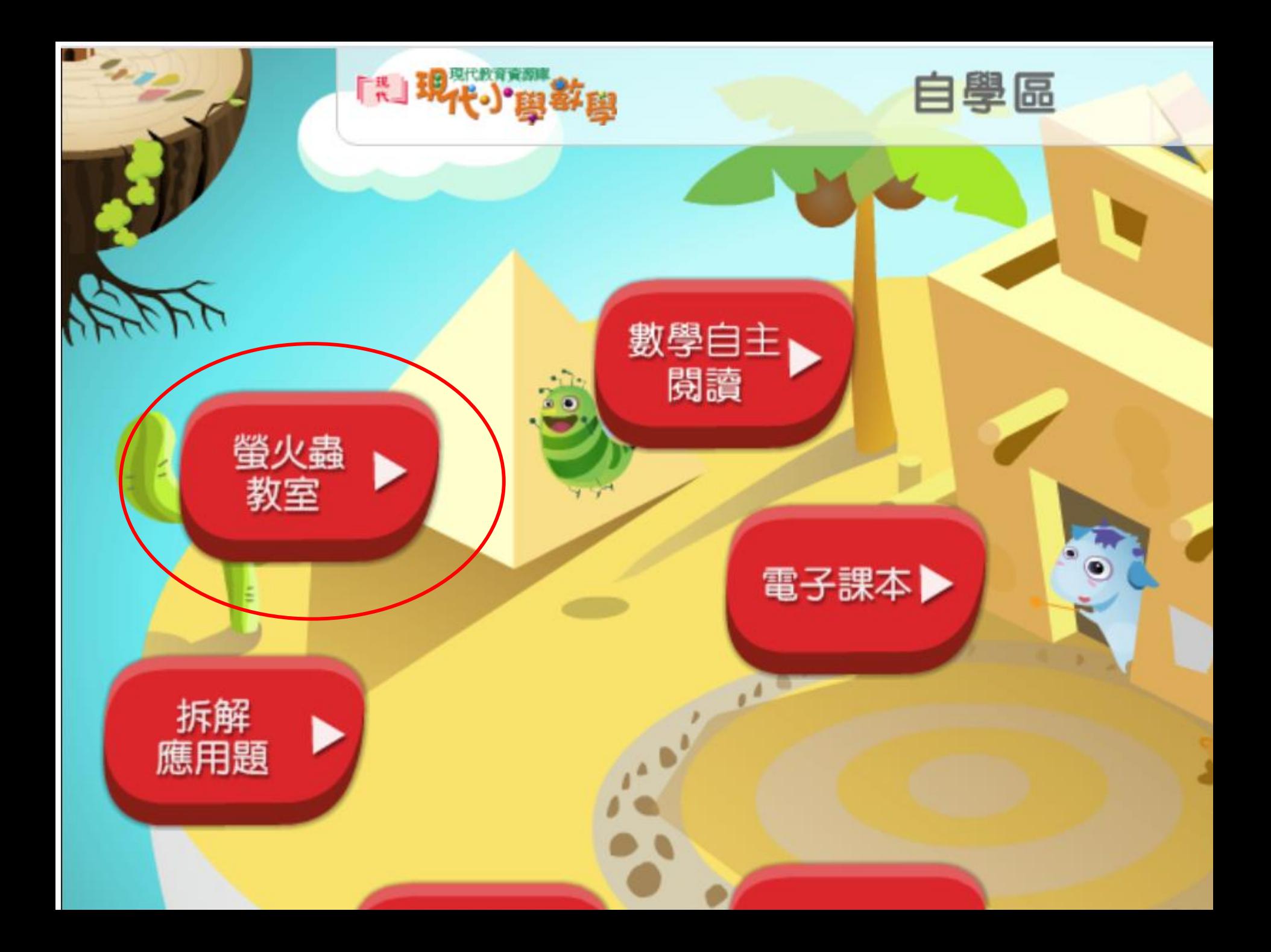

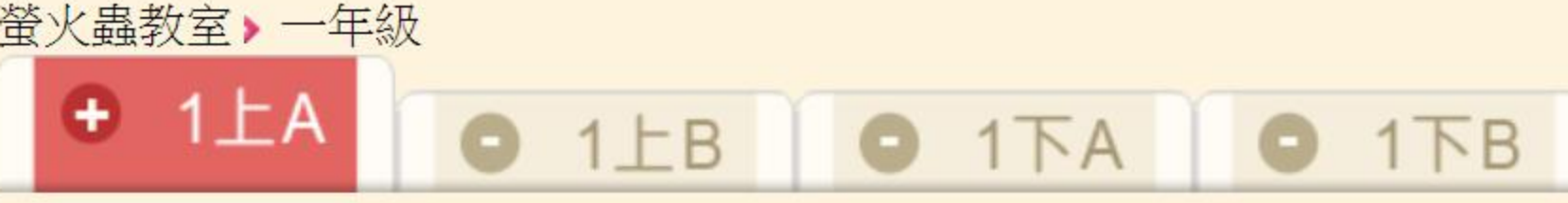

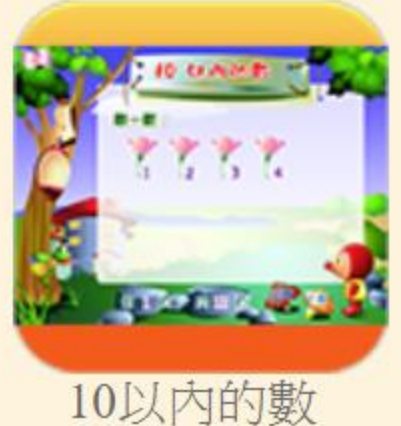

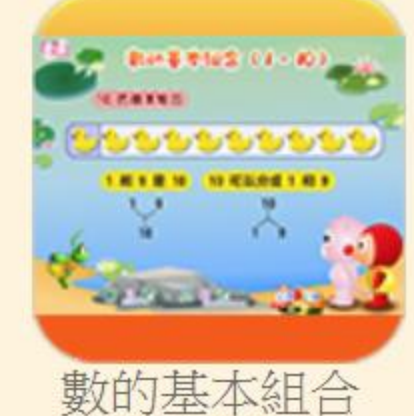

 $(1-10)$ 

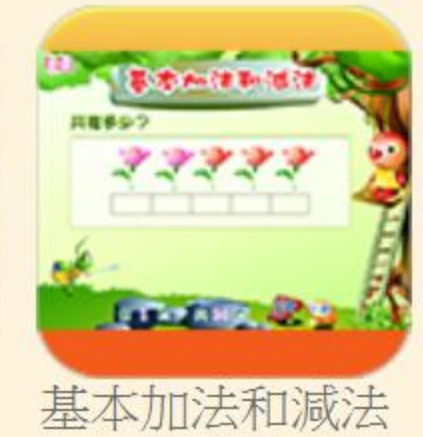

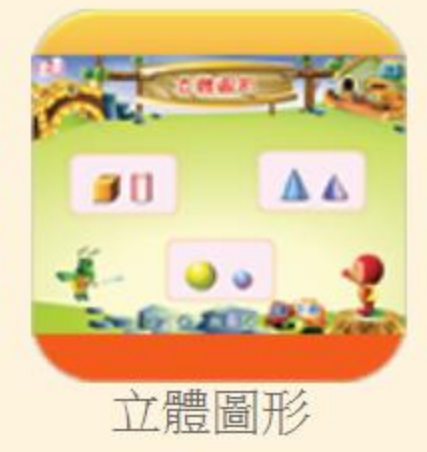

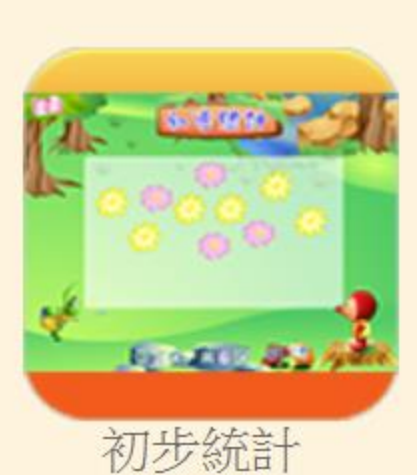

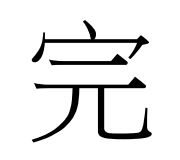